# **StealthDEFEND Threat Analytics**

#### **Ransomware**

If files are renamed to known ransomware extensions, a threat is created for each rename action.

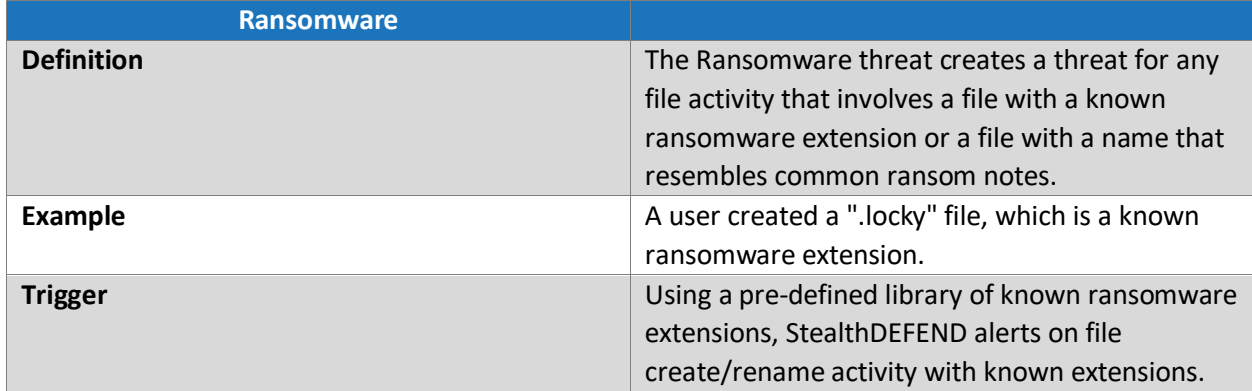

### **Abnormal Behavior**

A baseline of 14 days is established on a per user basis. If the user deviates from the baseline, a threat is created.

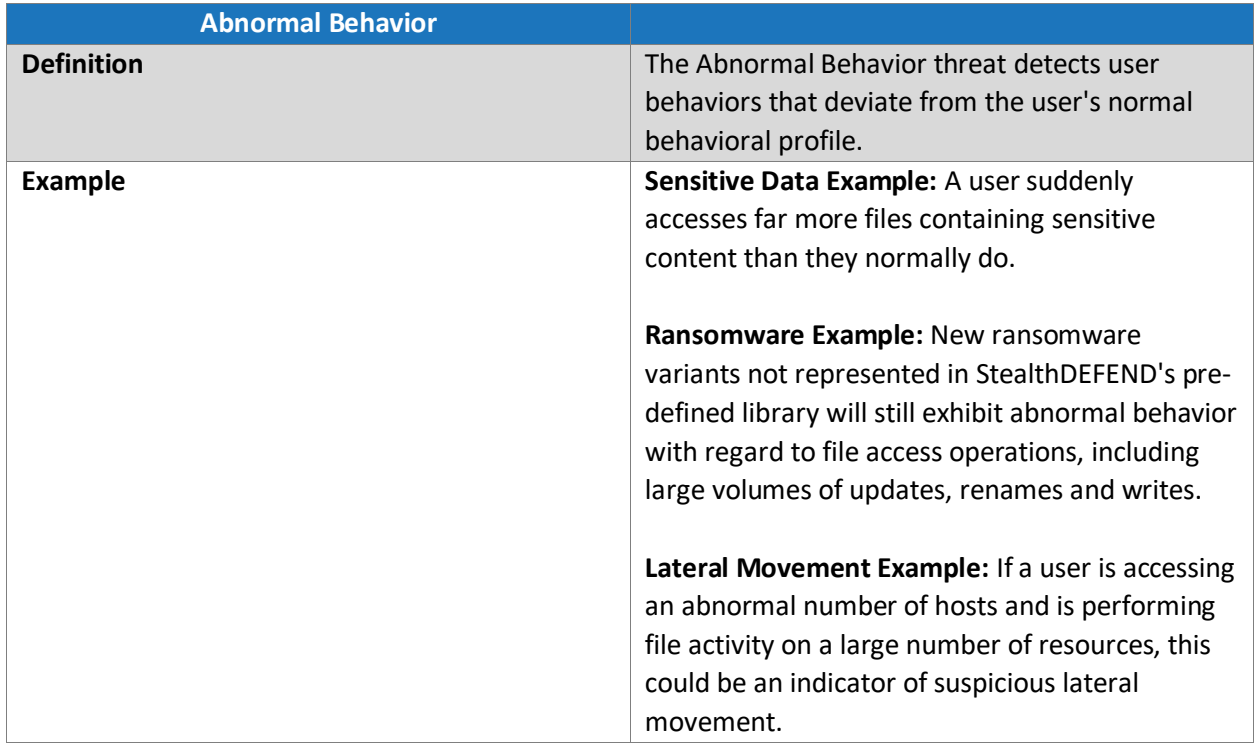

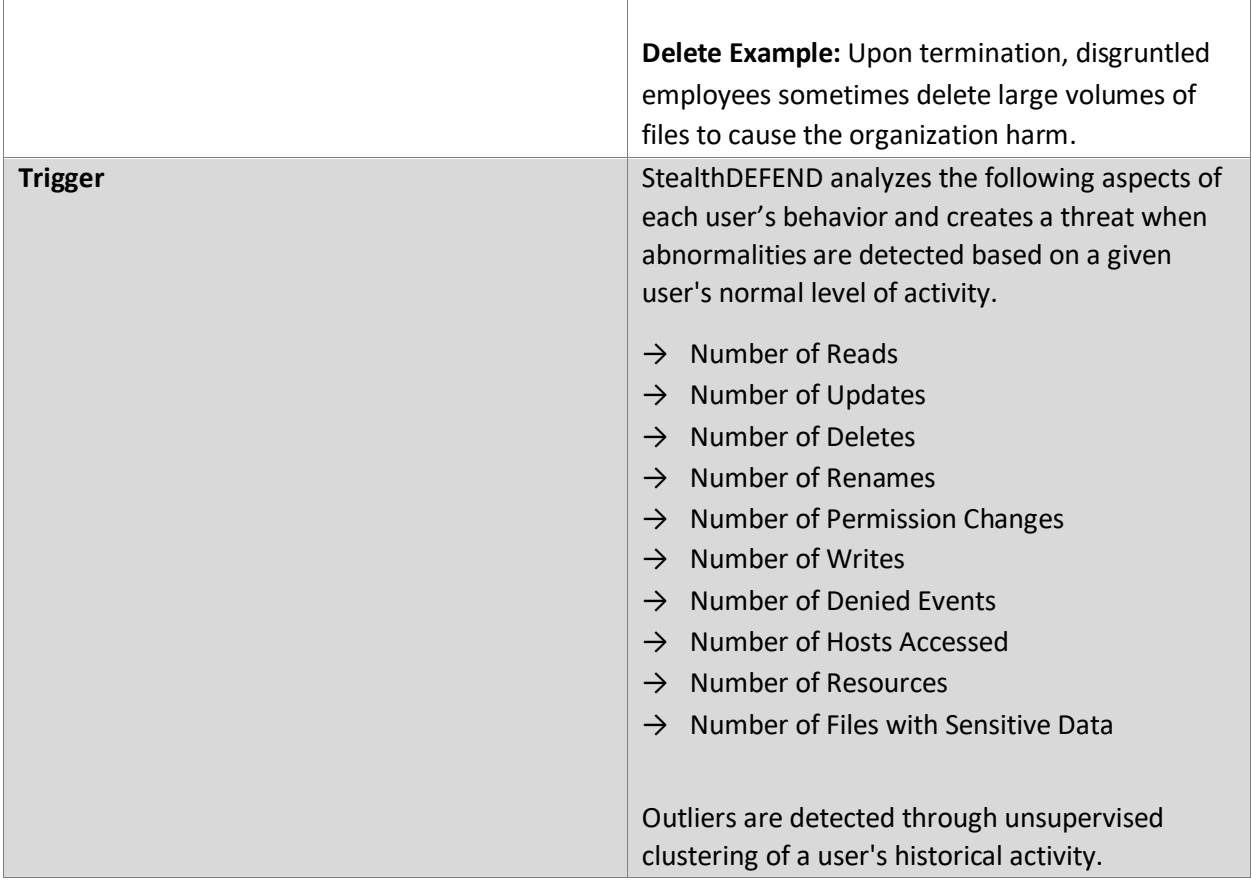

### **First Time Host Access**

If a user accesses a host for the first time, a threat is created.

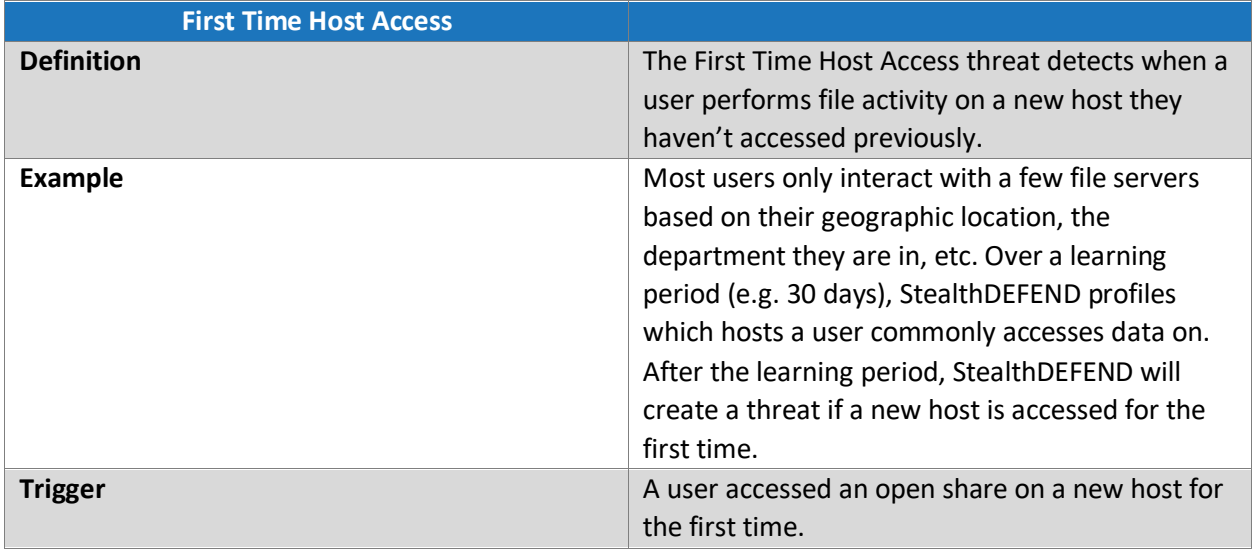

## **First Time Client Access**

If a user accesses a share using a new client, a threat is created.

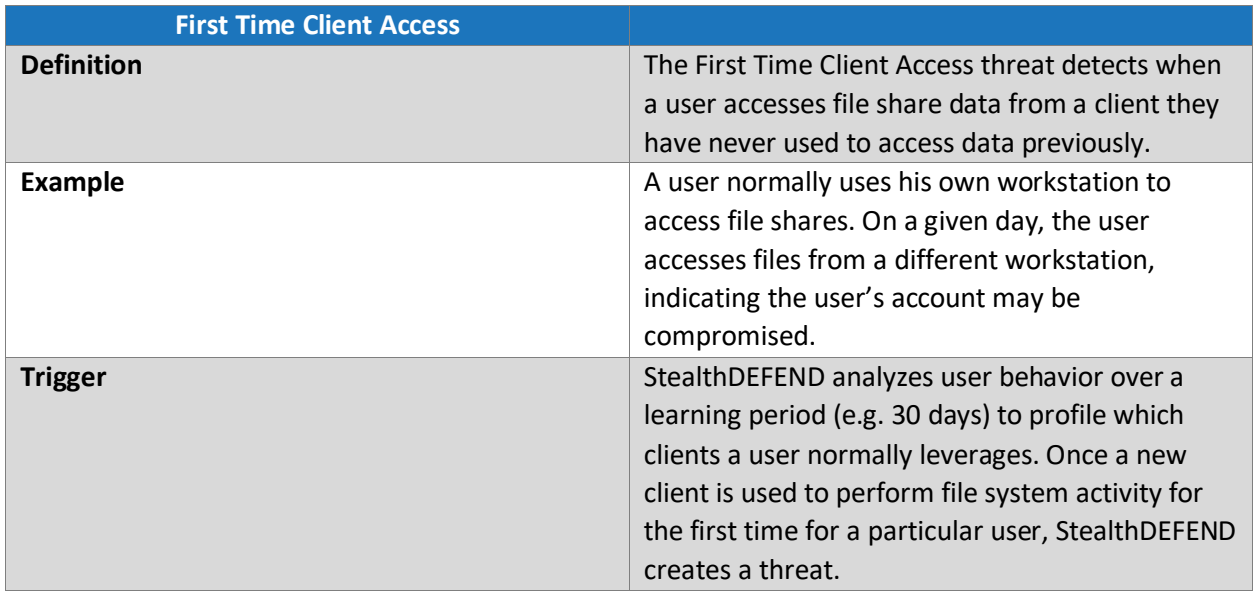

#### **Unusual Processes**

If a user runs a process on a monitored server for the first time, a threat is created.

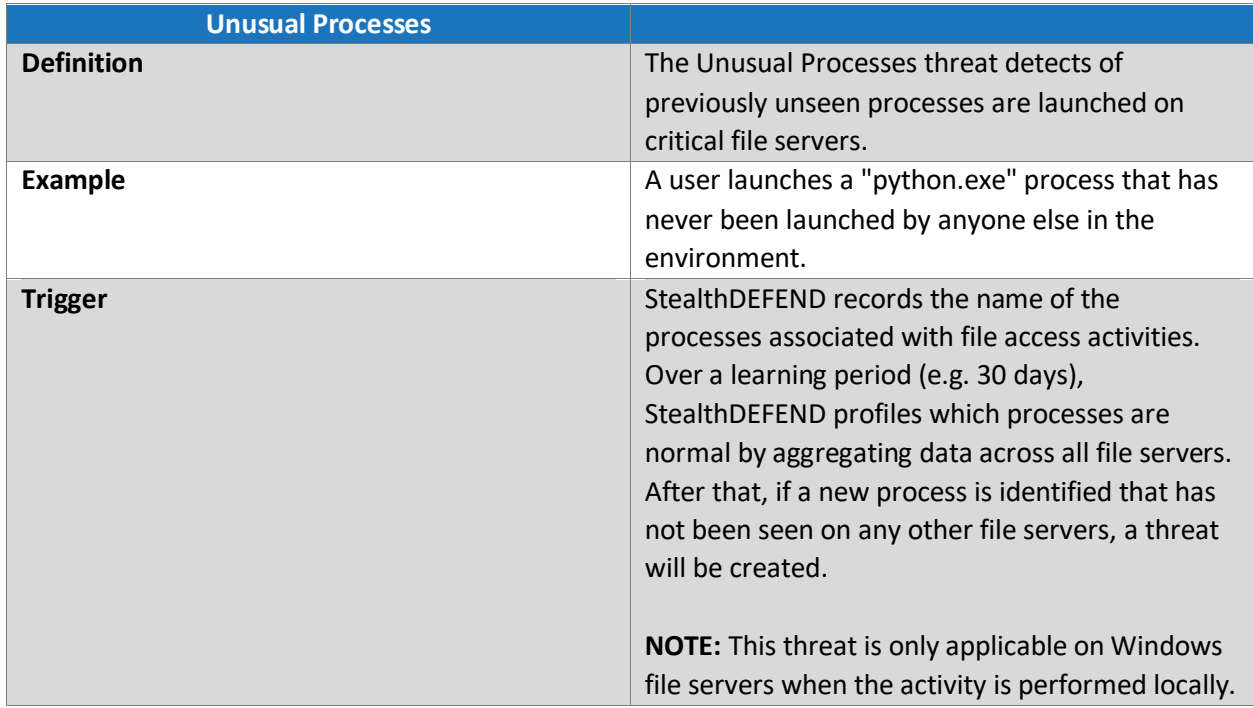